# Bake the Cookies, Wear the Dress: Connecting with Confident Authenticity

Adrienne Lowe, PyCon 2016 @adriennefriend

## Thanks so much!

Sponsors, vendors, caterers,
 venue staff, organizers!
 #positivepython

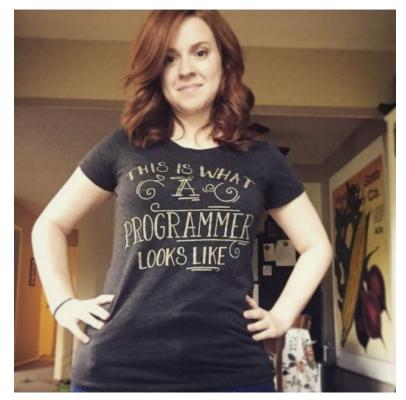

### Thank you Lacey!

@laceynwilliams

#### Haven't we met before?

Organizer, PyLadiesATL and PyATL

Django Girls Atlanta organizer

Editor, Your Django Story

Tech editor, O'Reilly's Head First Python, 2nd ed

Former Director of Advancement, Django Software

Foundation (Django)

Current Director of Sponsorship, Write the Docs Full-time in support at myEmma.com

## Getting started

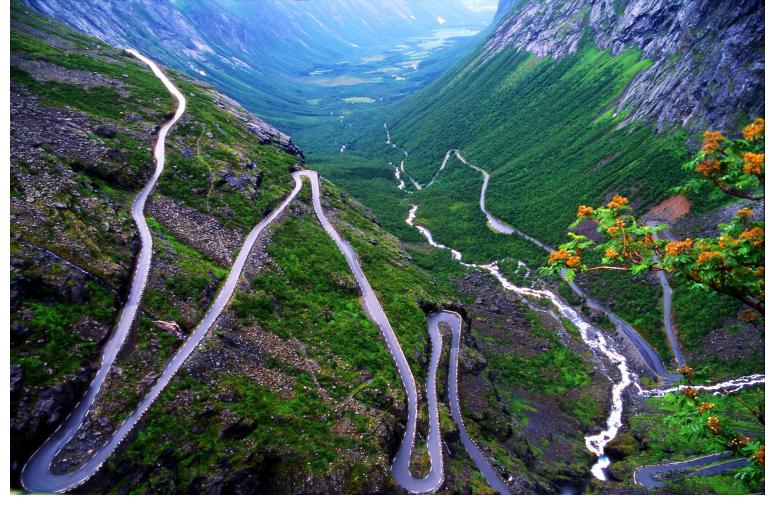

http://www.dailycompass.org/

## the Very Bad Advice

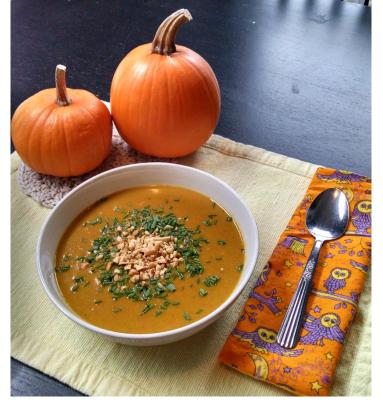

codingwithkniv.es

## Coding With ... Knives?!

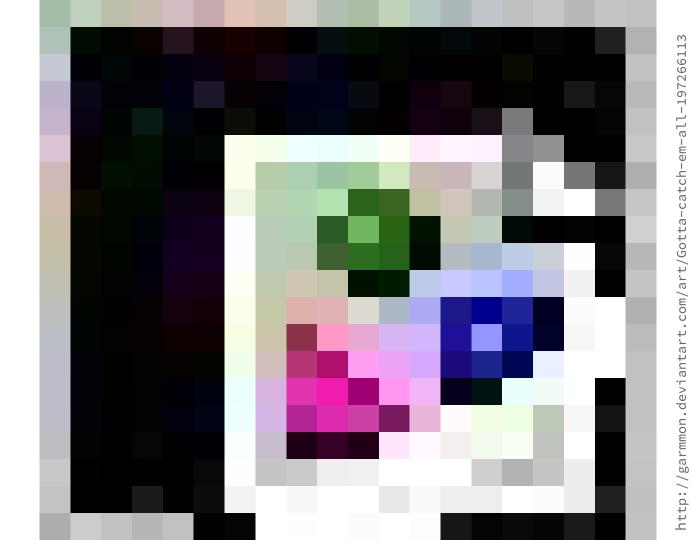

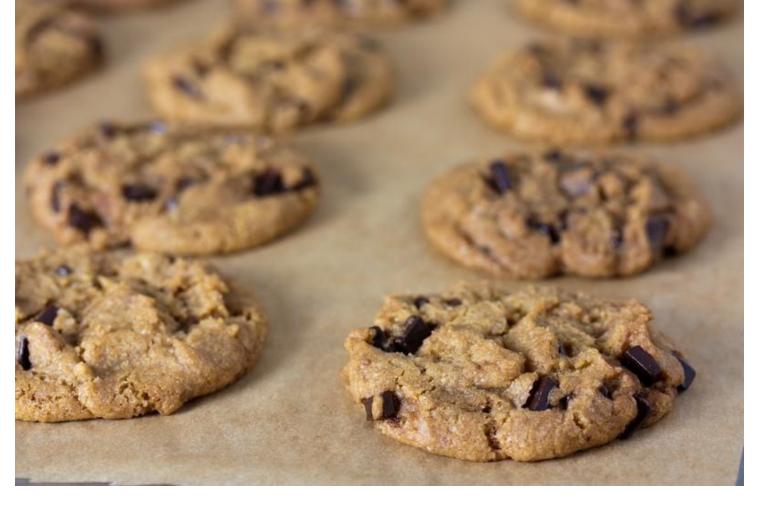

http://cdn2.veganbaking.net/

## Forget about it

Don't look too feminine! You won't be taken seriously.

Don't use too many domestic analogies. They won't resonate with your largely male audience.

Aren't you trying to move into tech? Why do you keep mentioning your cooking experience?

# ...imposter?

"I won't be sharing anything groundbreaking about Python...
do you still think
it's worth it?"

"...share your real experiences and your path. A good talk is more about relating and sharing than being 'groundbreaking'."

-- @jasonamyers: Author, O'Reilly's
Essential SQLAlchemy; PyTennessee,
Nodevember, & PyNash Co-Organizer

## Let's Do This.

#### And since then?

**PyATL** 

PyLadiesATL

DjangoCon Europe

ELA Conf

OSCON

PyCon

# Start where you are

# IMPOSTER!

adult version of the

# monsters under the bed

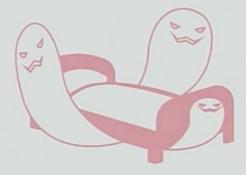

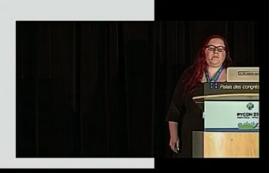

# Urangling the Monsters

#### Connecting with Authenticity 101:

What do you already do well?

How'd you learn how to do that thing?

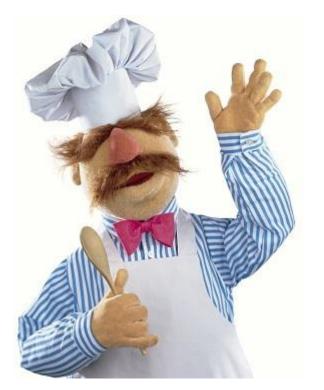

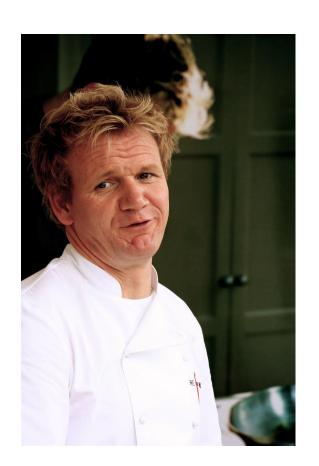

# How do You Do You?

With a forty year career in the software industry, Lars Lohn is an eccentric, skeptic and heretic. Lars embraces complexity, shows no fear in the face of threading, prefers recursion over iteration, and thinks dependency injection is the solution to everything. He is the principal engineer behind the Firefox crash reporting system, Socorro, and has been full-time with Mozilla since 2008.

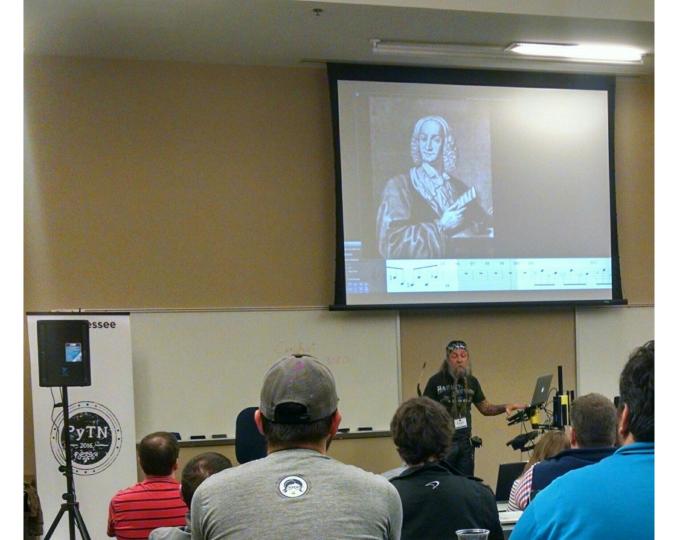

#### A mediocre programmer?

Jacob Kaplan-Moss, PyCon 2015 Keynote

Inventor of Django

Co-creator of Django

"Person who started working on Django a year and half after Adrian and Simon created it"

"Inventor of Django"

"Co-creator of Django"

"Person who started working on Django a year after and Simon created

#### R U OK?

#### Russell Keith Magee, DjangoCon US 2015

Former President of the Django Software Foundation (DSF)

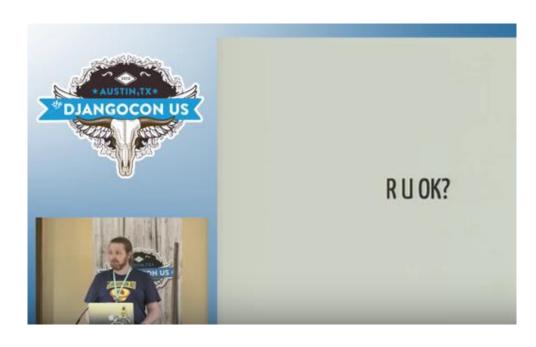

(Psst: Meet him at the PyBee booth!)

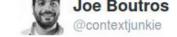

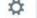

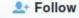

Homemade (non-http) cookies from personal chef turned coder @adriennefriend. Thx from me and @jeremyjboyd!!

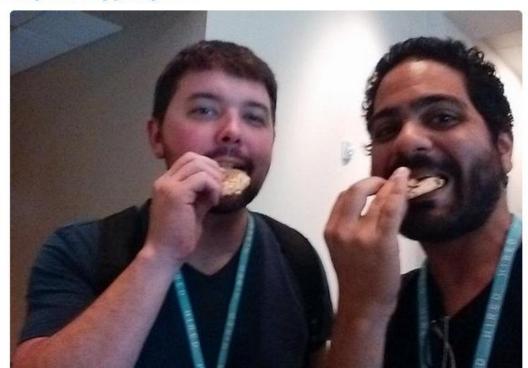

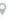

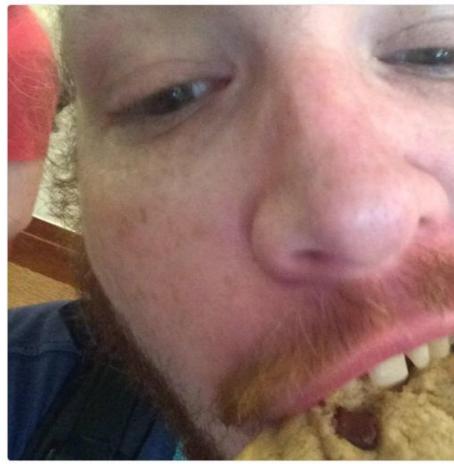

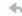

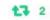

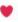

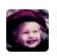

jacobian @jacobian · 9 Sep 2015 #cookieselfie #djangocon thanks @adriennefriend!

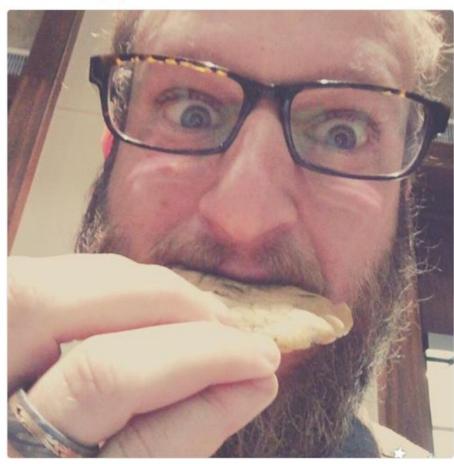

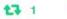

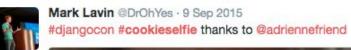

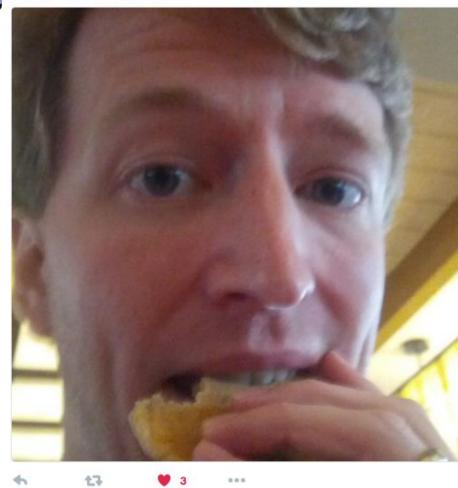

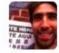

brian whitton @noSlouch · 9 Sep 2015 things I do in Austin #cookieselfie #djangocon cc @adriennefriend @limedaring

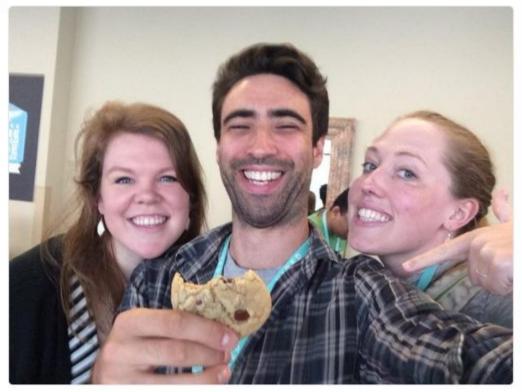

...

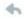

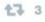

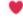

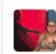

\_\_root\_\_ @roguelynn · 9 Sep 2015

#cookieselfie #djangocon @adriennefriend NOMNOMNOM

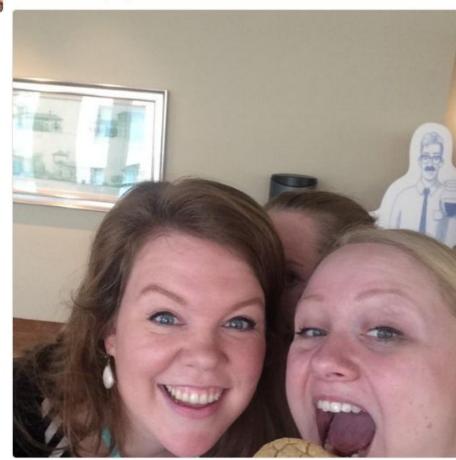

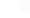

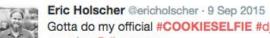

Gotta do my official #COOKIESELFIE #djangocon -- thanks to everyone for the amazing @djangocon

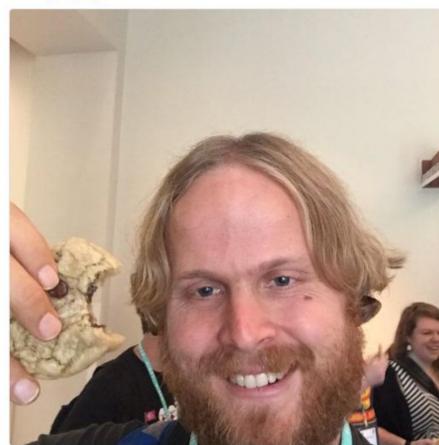

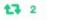

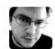

James Tauber @jtauber · 9 Sep 2015

#djangocon #cookieselfie /cc @jacobwegner @adriennefriend @eldarion

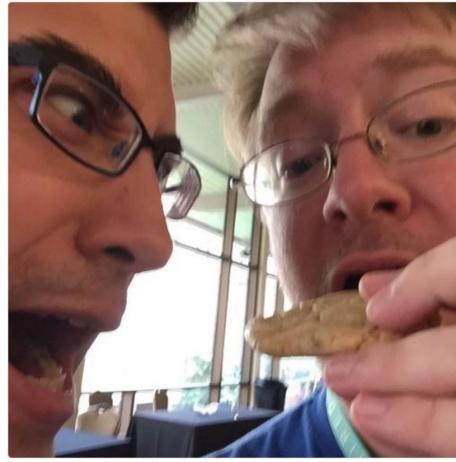

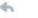

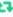

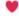

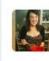

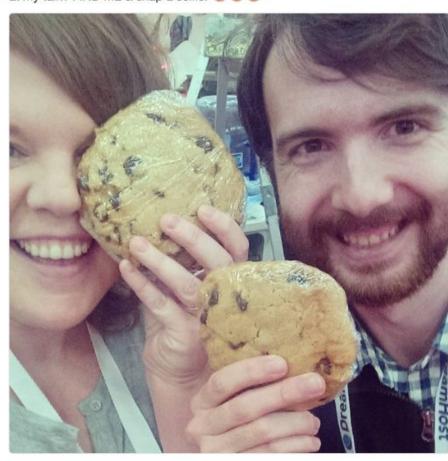

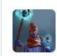

Open Source Cupcake @chris\_swenson · May 19 #cookieselfie #oscon @adriennefriend woohoo!

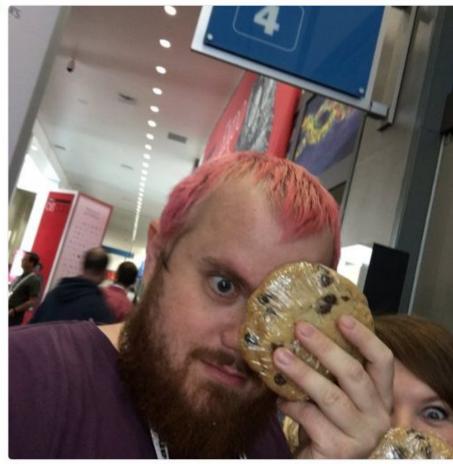

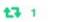

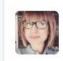

Ashley McNamara @ashleymcnamara · May 19 #cookieselfie! @adriennefriend

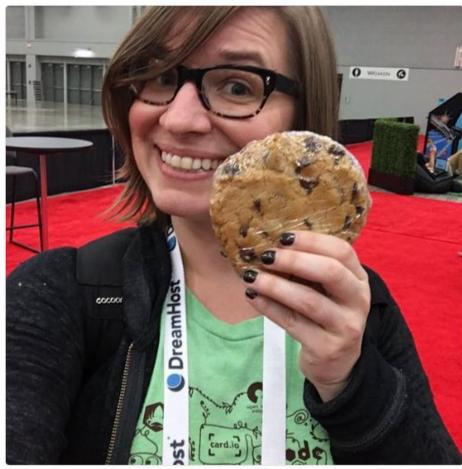

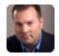

Dave Roberts @sandhillstrat · May 19
#cookieselfie #oscon @adriennefriend /cc @lcooney

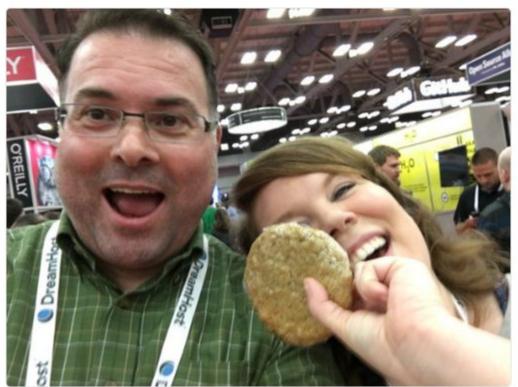

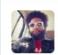

Jeremy Tanner @Penguin · May 19 #OSCON #cookieselfie w/ @adriennefriend

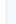

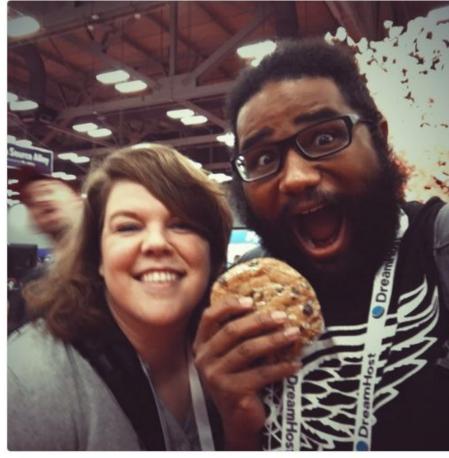

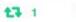

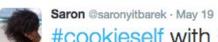

#### #cookieself with @adriennefriend #oscon

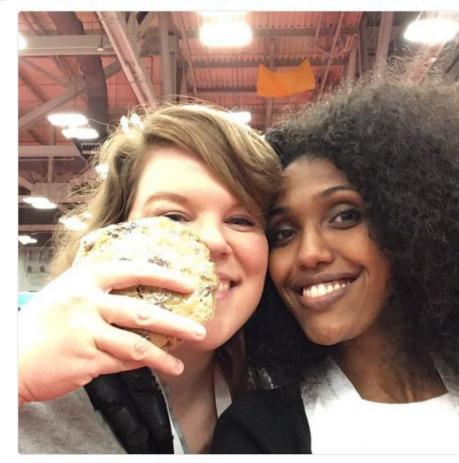

### What to make of all this?

### Being authentic means being welcoming...

Especially to beginners.

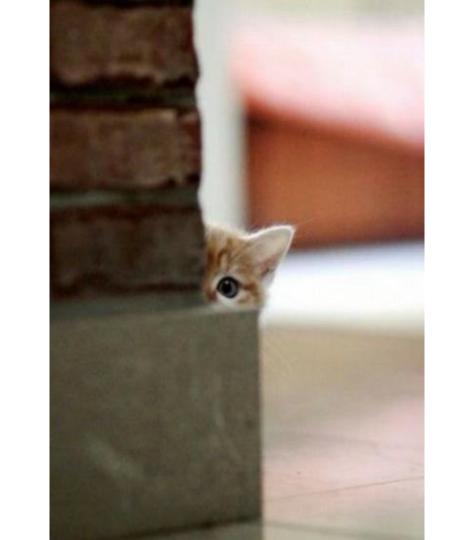

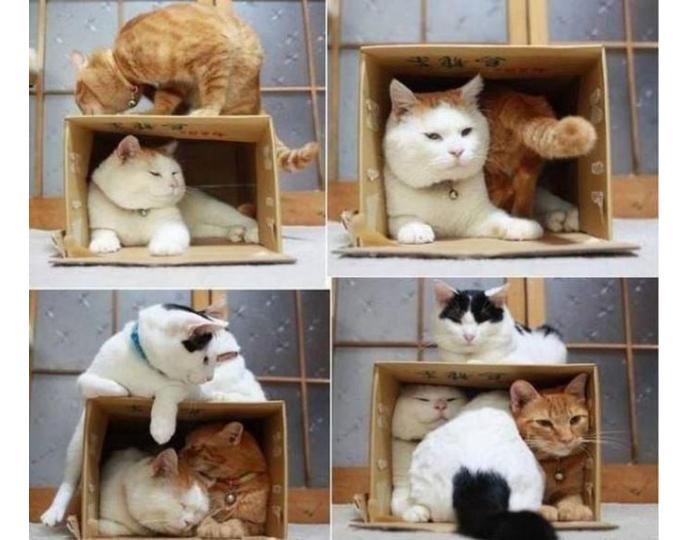

## Making connections

## Maybe she's born with it?

### Maybe its... hard work and even some tears.

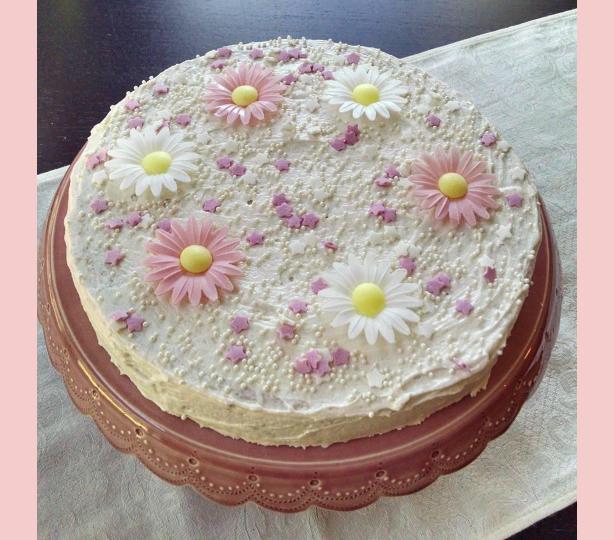

We can't keep telling others that we're not born with it, but making it look like we are.

We can't have it both ways.

# its the process

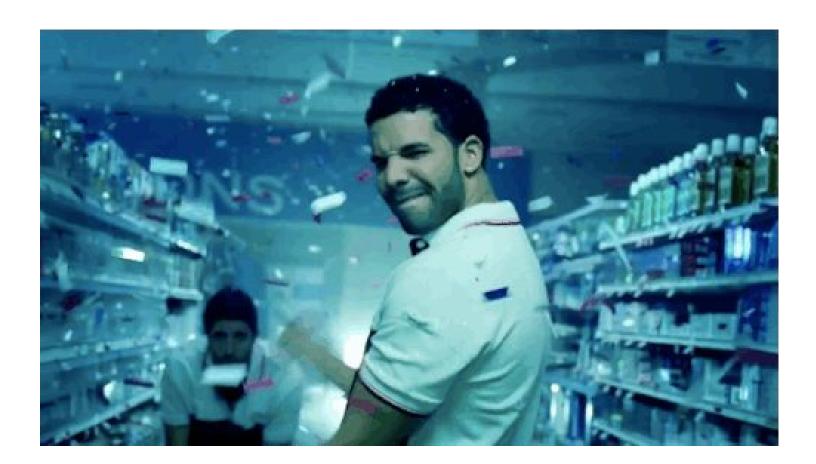

#### How to contribute

Imposter syndrome disclaimer: I want your help. No really, I do.

There might be a little voice inside that tells you that you're not ready; that you need to do one more tutorial, or learn another framework, or write a few more blog posts before you can help me with this project.

I assure you: that's not the case.

This project has some clear Contribution Guidelines and expectations that you can read here.

The contribution guidelines outline the process that you'll need to follow to get a patch merged. By making expectations and process explicit, I hope to make it easier for you to contribute.

And you don't just have to write code. You can help out by writing documentation, tests, or even by giving feedback about this work. (And yes, that includes giving feedback about the contribution guidelines.)

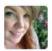

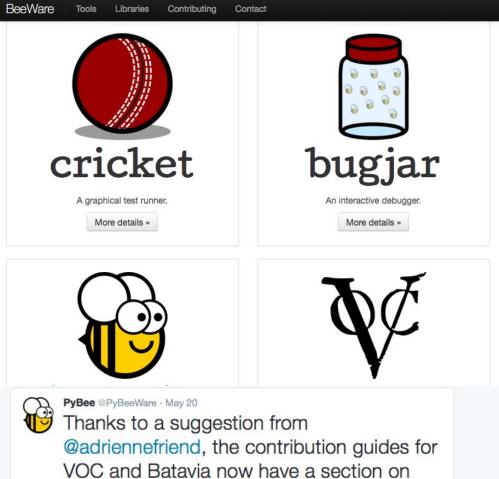

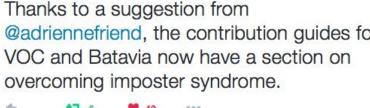

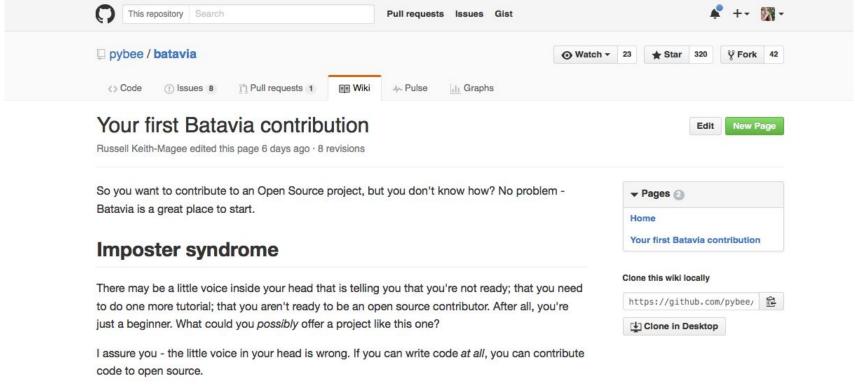

You're not the first person to have those thoughts, either. Even the members of the core team of this project have these thoughts from time to time. It's called "imposter syndrome", and it's a

really common problem. The good news is - we're here to help you get over it.

This tutorial exists to make sure you know exactly what process you have to follow in order to get

your patch merged. In addition to these procedural instructions, this project has a Code of Conduct. This Code of Conduct is there to give you confidence that no matter what mistakes you make, you'll be treated with respect. Everyone makes mistakes - that's a natural part of learning.

Our pledge to you is that we are here to help you learn, not to insult or helittle you for learning.

## You know better So go do better

-- with thanks to Maya Angelou

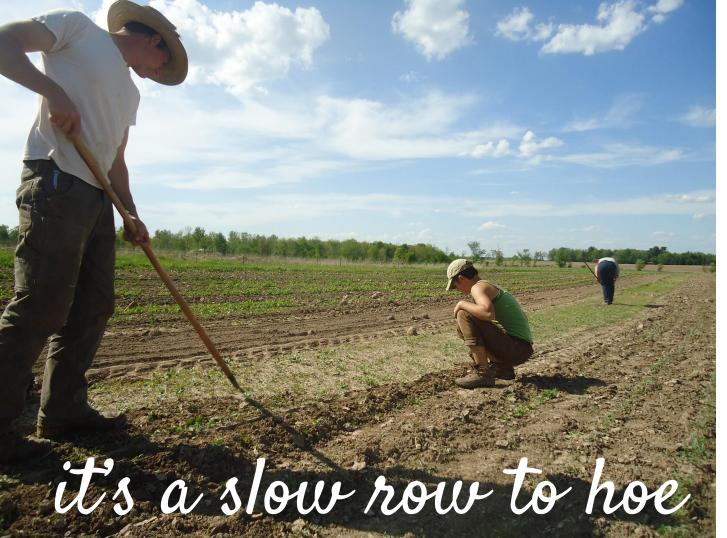

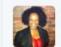

Kim Crayton @KimCrayton1 · Mar 17 I will be presenting to at my 1st tech conference in June. @JrDevMentoring @ScotlandJS #codenewbie

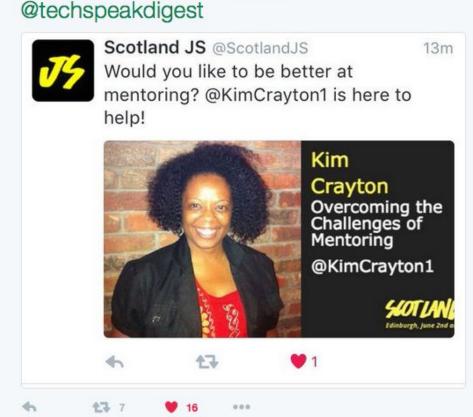

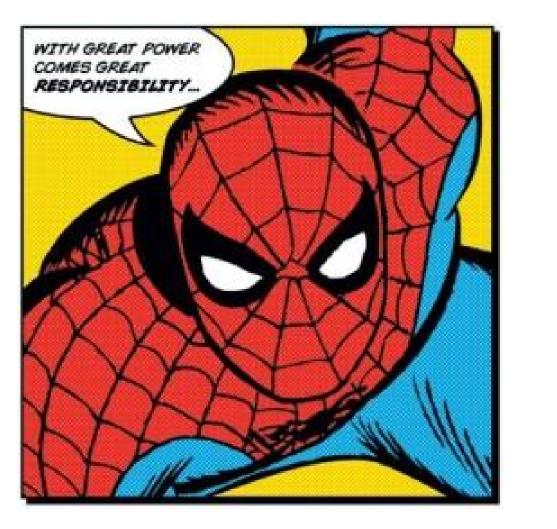

Search Web

Trending

Tainan Taiwan

Dublin shooting

Heart disease

Rachel Maddow

ers Home

itegories

Humanities

v & Style

ess & Finance

& Transportation

outers & Internet

imer Electronics

Computers & Internet > Internet > Other - Internet

Next >

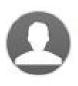

#### Why are people on stackoverflow jerks?

i was on the website stackoverflow asking a question about C# that i did not understand, all i got was a bunch of jerk responses about how i should not be on that site asking such simple questions, is there any reason why people are jerks on a site that is meant to help out people with coding?

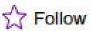

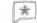

3 answers

## ????

#### Daily questions in the life of one SR Dev

How do you **install** this?

How do I **create** a query for x?

How should I get started?

I've heard about y, but I don't understand it.

I've never actually tried this by myself. Is it difficult? **How do you do it**?

# Read (and Write!) The Docs

September

#### This Write the Docs was brought to you by Glitter Lobster aka Doc Lobster #writethedocs #lobsterselfie

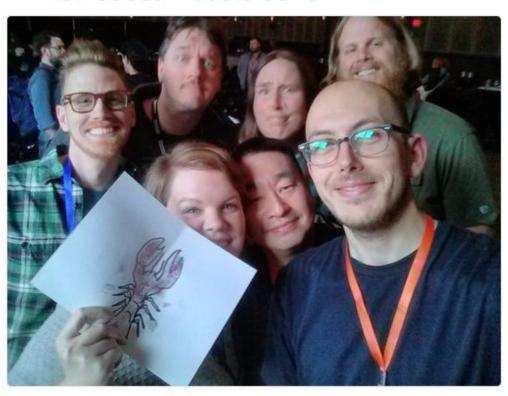

Prague Ë. Join Psssst:

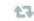

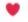

## i'm still learning, too.

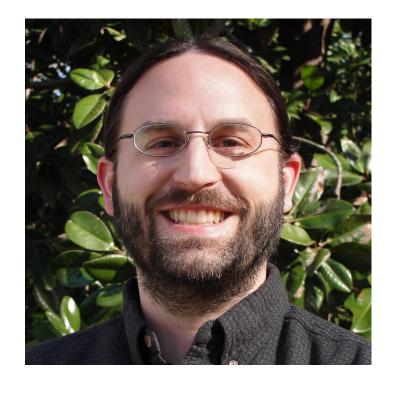

How I built a power debugger out of the standard library and things I found on the internet by Doug Hellmann

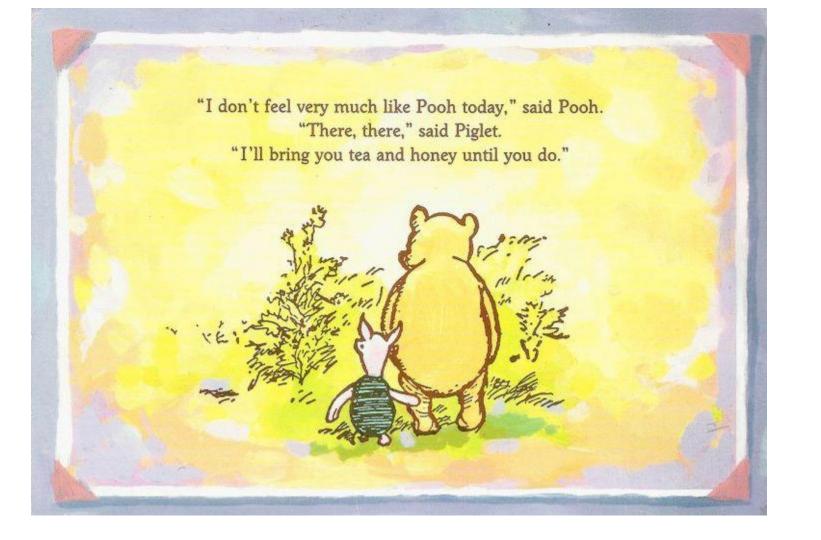

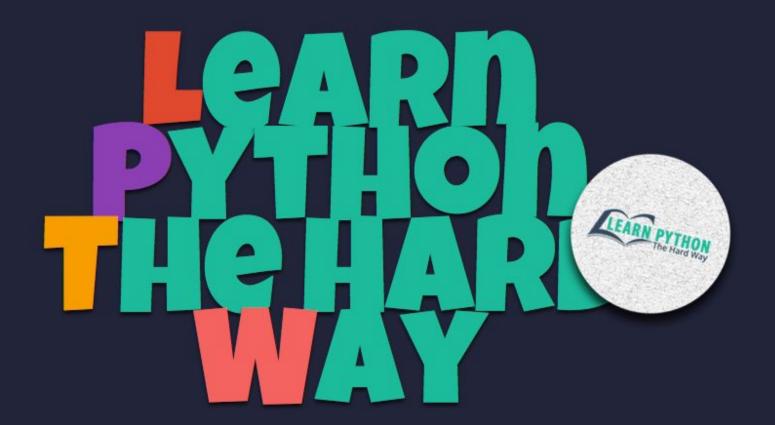

Learning Python the Terrible, Horrible, No Good, Very Bad, Very Hard Way

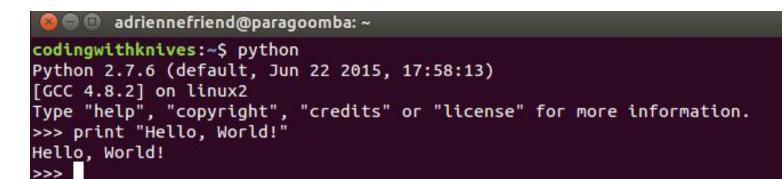

Hello, World!

adriennefriend@paragoomba: ~

codingwithknives:~\$ python3

Python 3.4.3 (default, Oct 14 2015, 20:28:29)

[GCC 4.8.4] on linux

Type "help", "copyright", "credits" or "license" for more information.
>>> print("Hello, Heartbreak.")

Hello, Heartbreak.

Hello, Heartbreak.

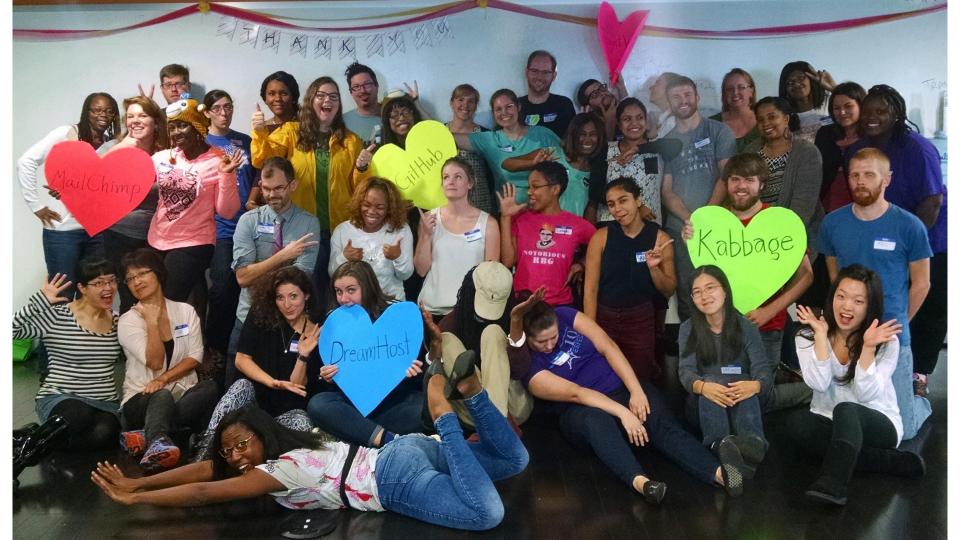

## it's terrifying. trust me, i know.

# But we have the recipe.

# Go forth and be... yourself.

...and please stay in touch!
@adriennefriend